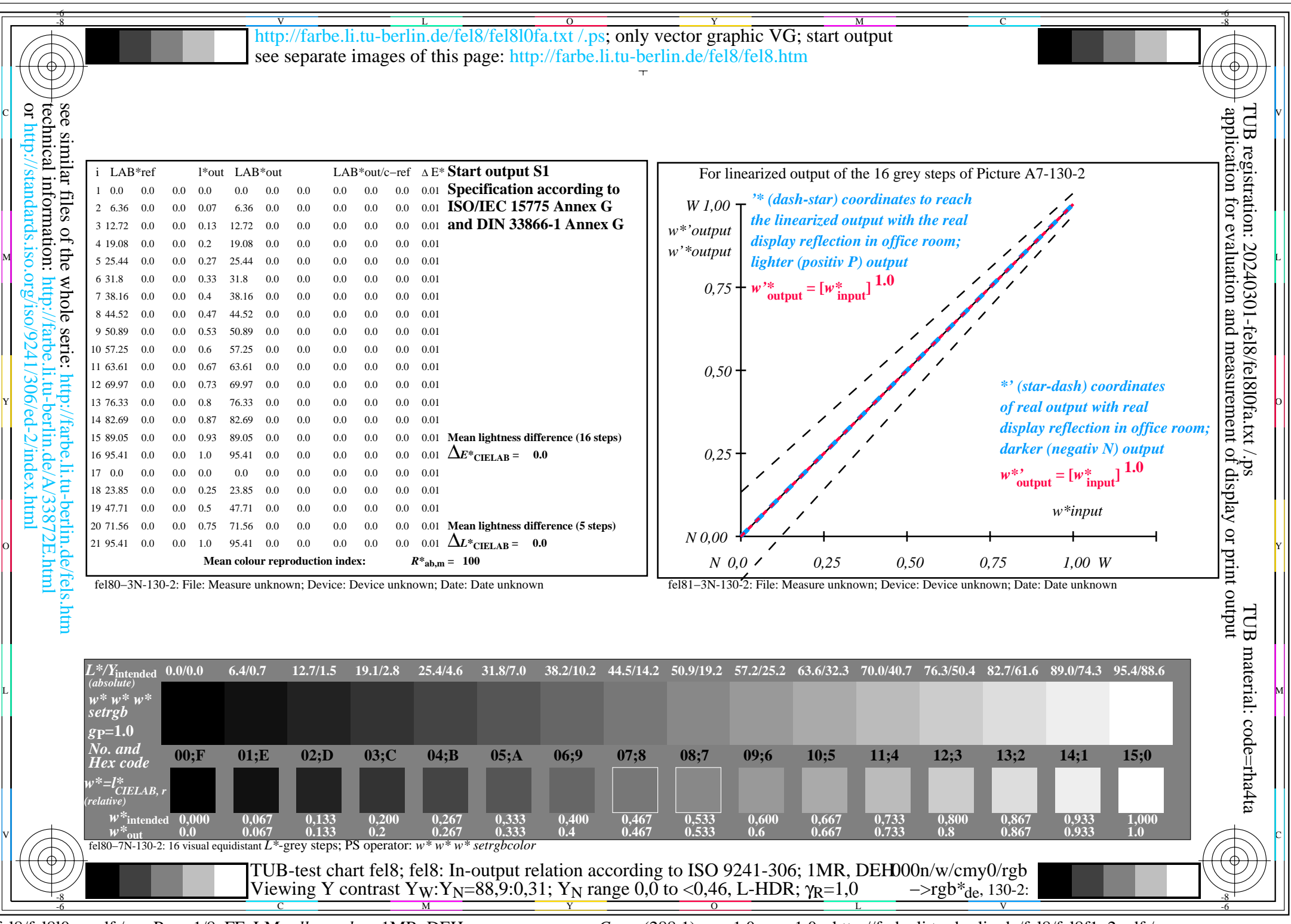

fel8/fel8l0na.pdf /.ps, Page 1/8, FF\_LM: *all−>rgb*de; 1MR, DEH *C*YN8 (288:1): *g*P=1.0; *g*N=1.0 http://farbe.li.tu−berlin.de/fel8/fel8f1n2.pdf /.ps

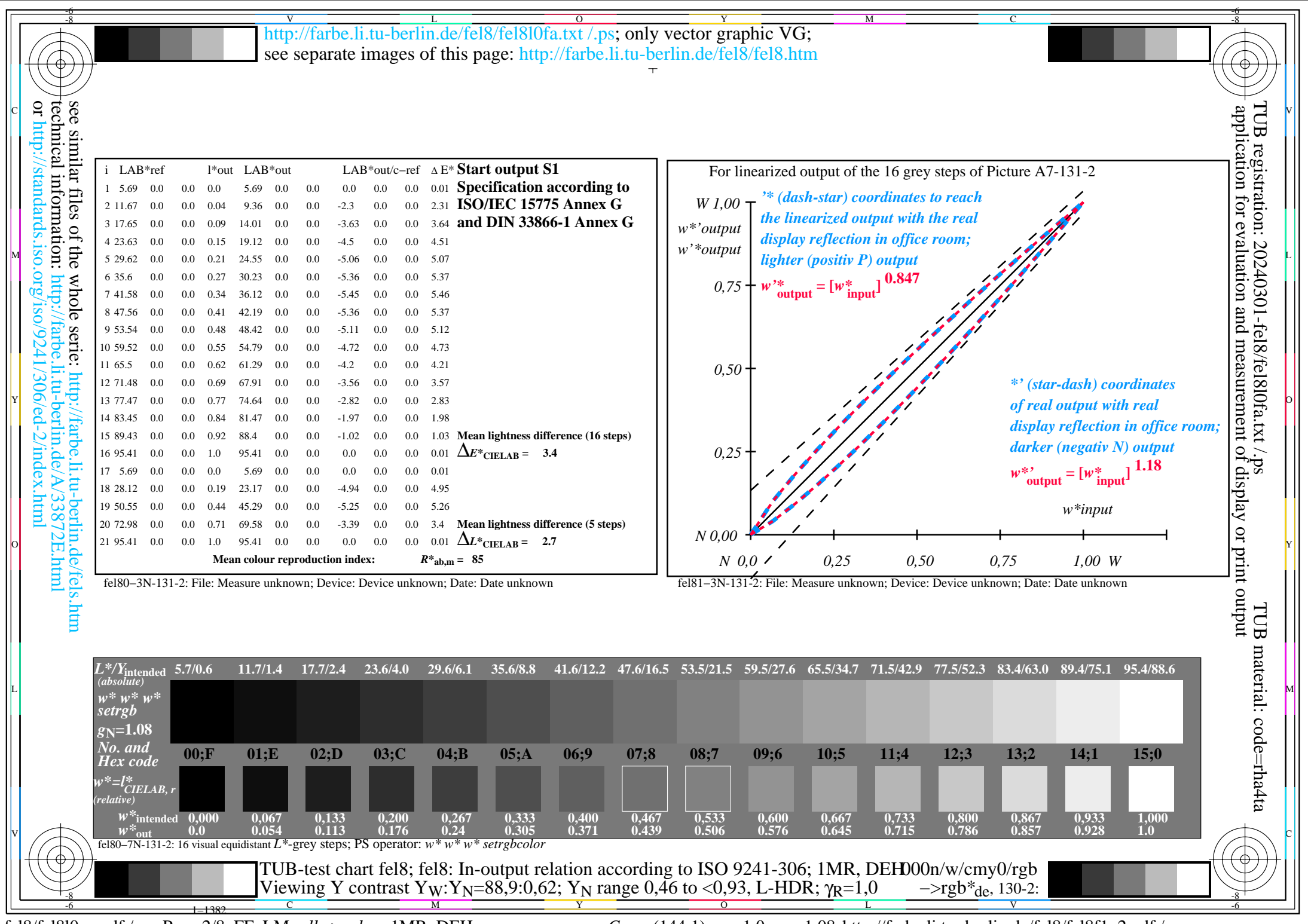

fel8/fel8l0na.pdf /.ps, Page 2/8, FF\_LM: *all−>rgb*de; 1MR, DEH *C*YN7 (144:1): *g*P=1.0; *g*N=1.08 http://farbe.li.tu−berlin.de/fel8/fel8f1n2.pdf /.ps

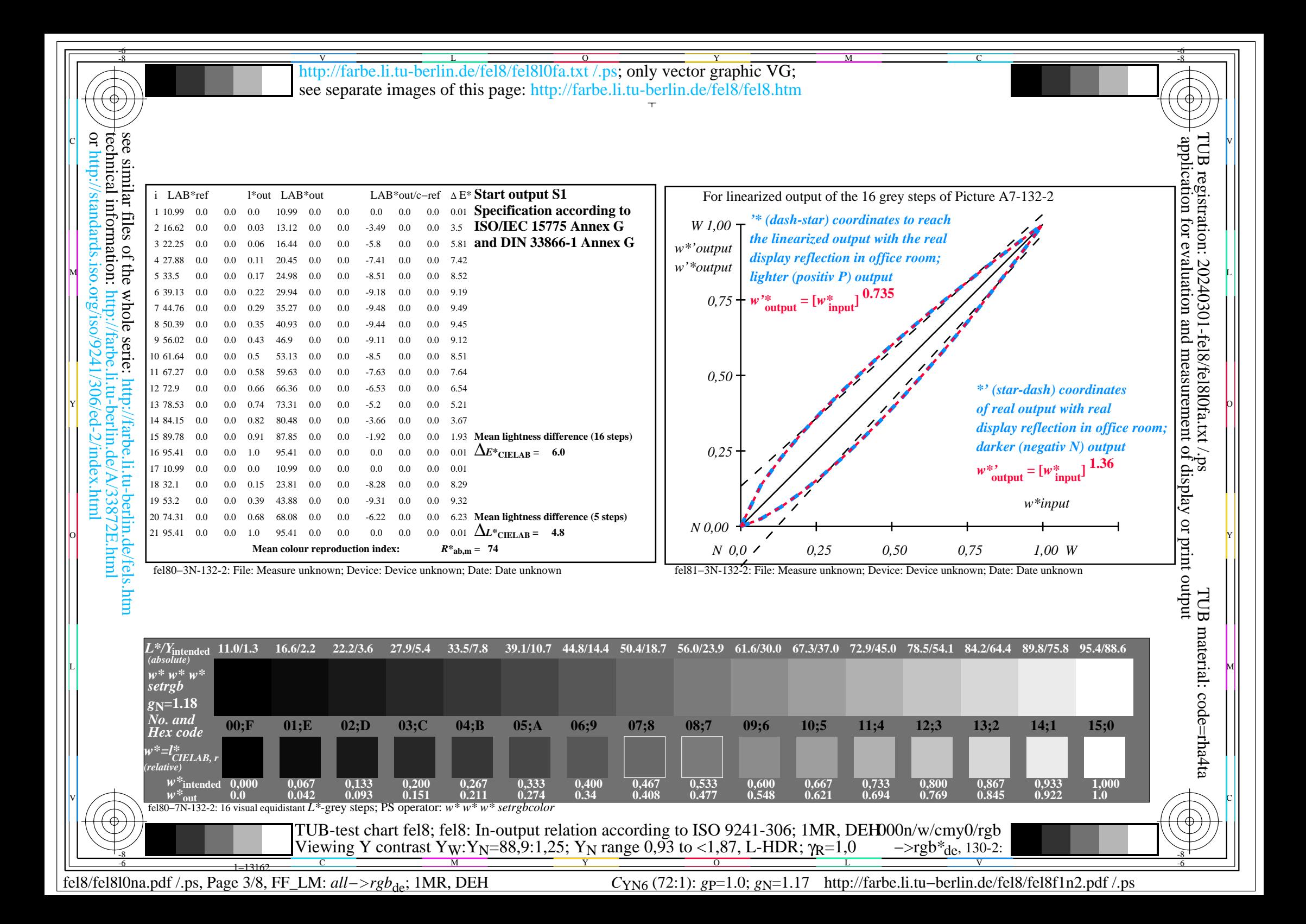

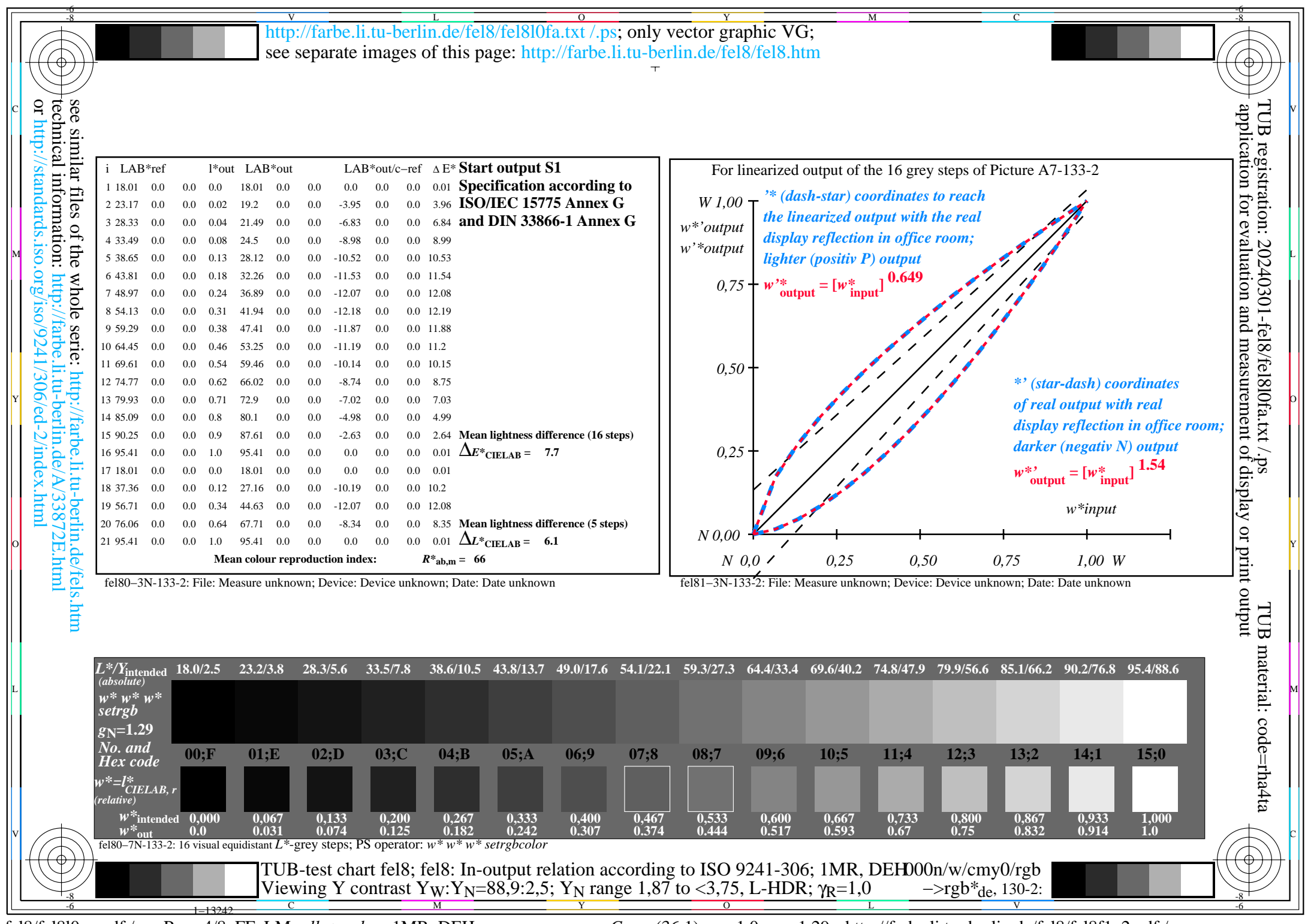

fel8/fel8l0na.pdf /.ps, Page 4/8, FF\_LM: *all−>rgb*de; 1MR, DEH *C*YN5 (36:1): *g*P=1.0; *g*N=1.29 http://farbe.li.tu−berlin.de/fel8/fel8f1n2.pdf /.ps

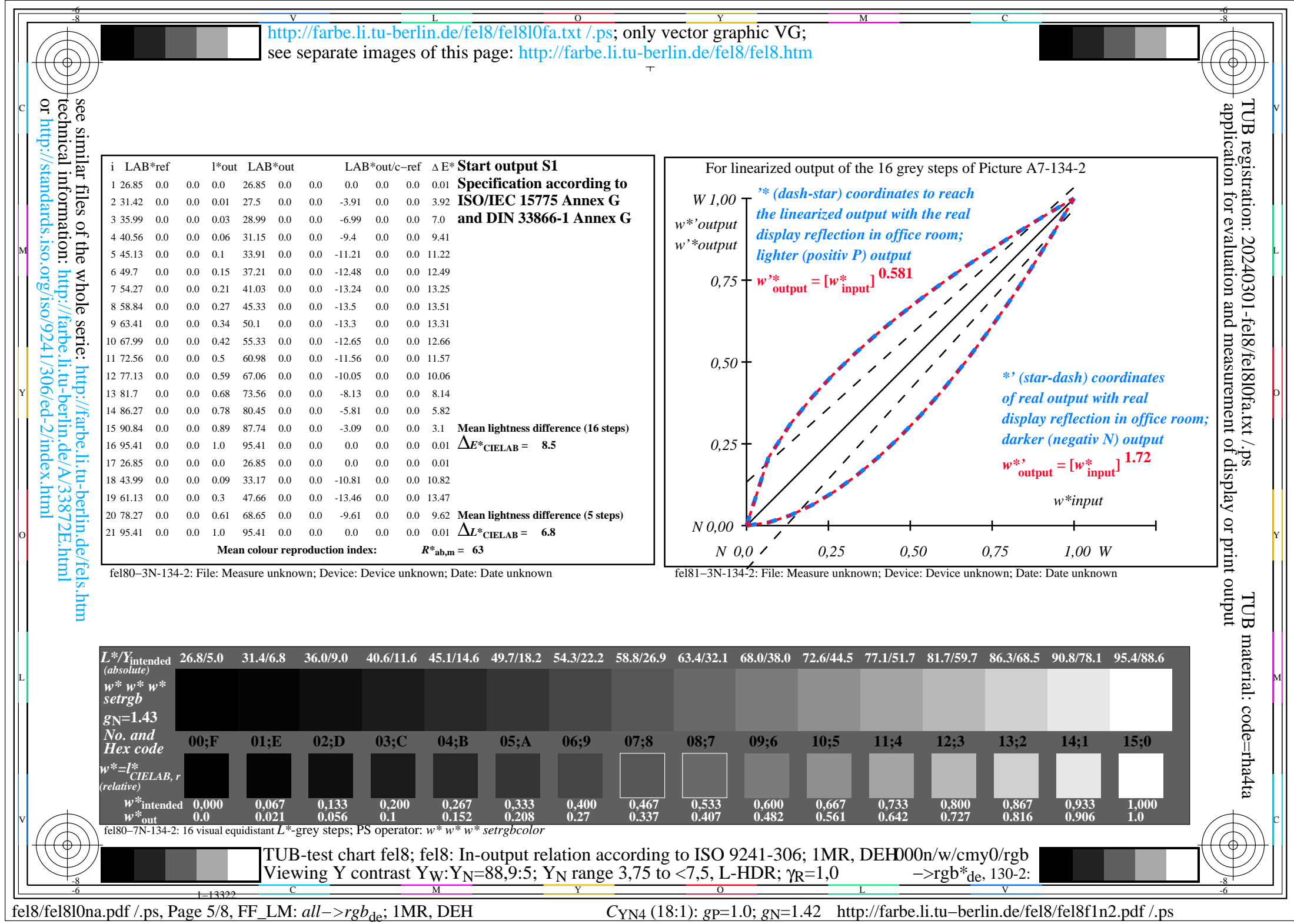

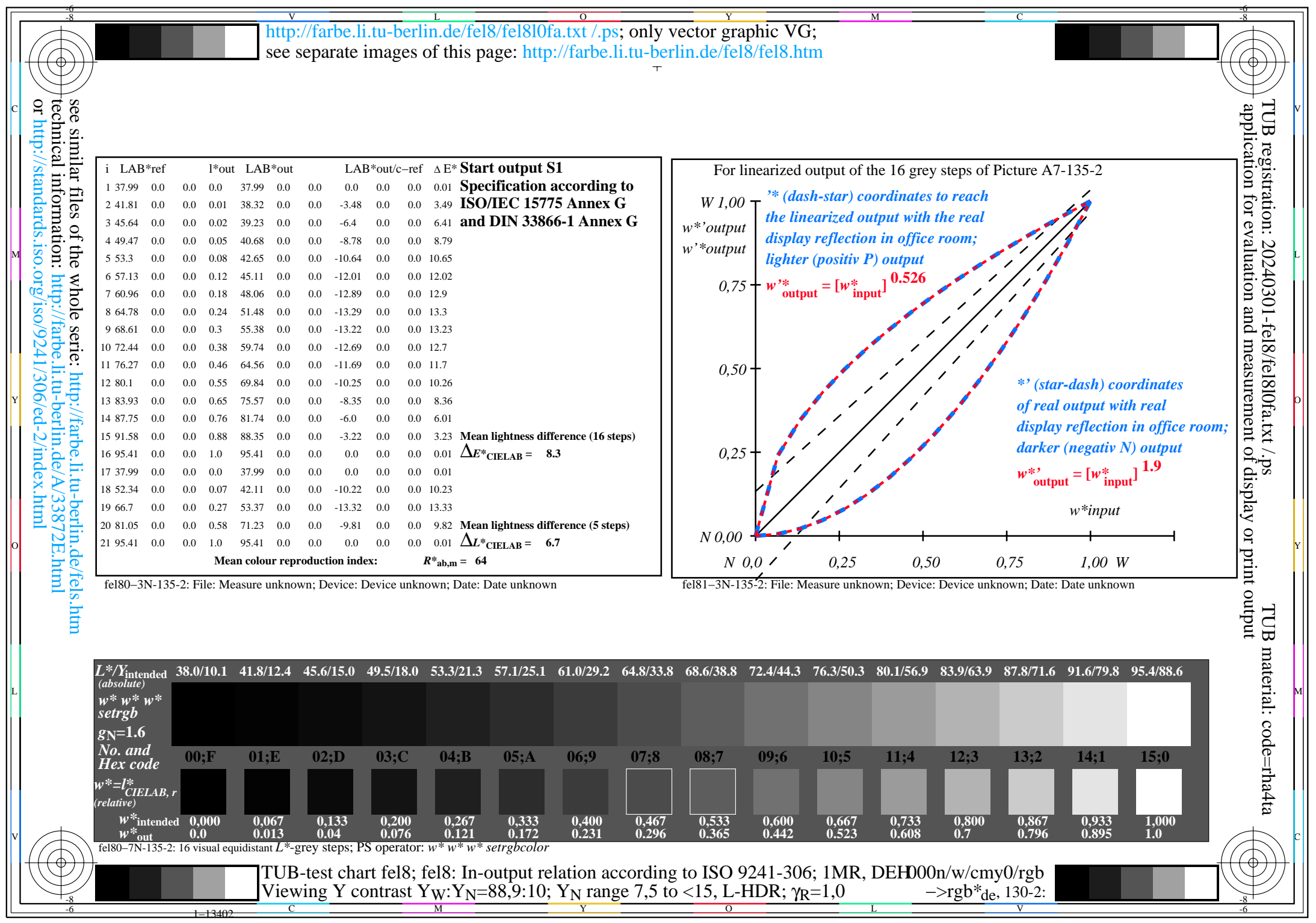

fel8/fel8l0na.pdf /.ps, Page 6/8, FF\_LM: *all−>rgb*de; 1MR, DEH *C*YN3 (9:1): *g*P=1.0; *g*N=1.6 http://farbe.li.tu−berlin.de/fel8/fel8f1n2.pdf /.ps

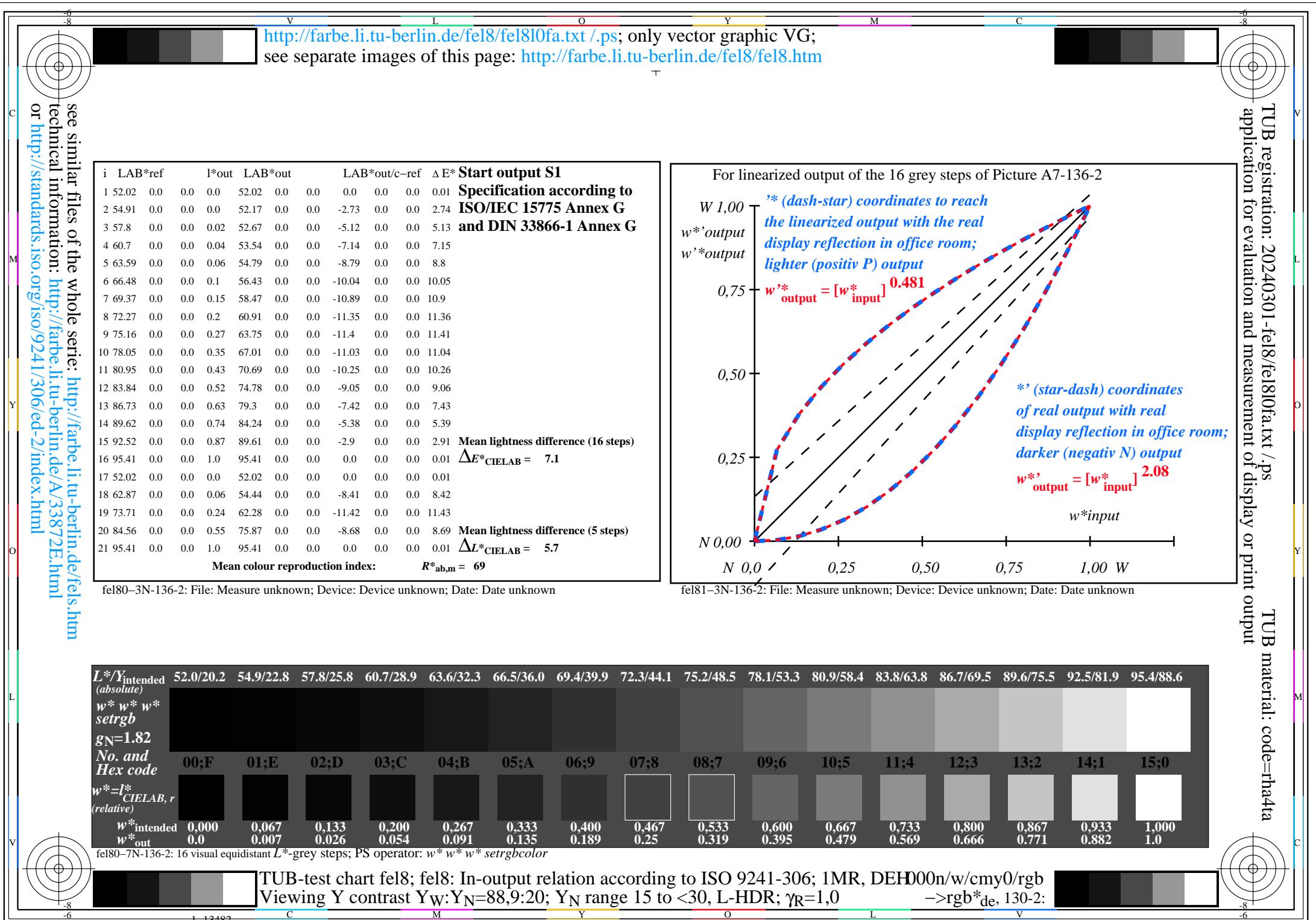

 $\frac{1}{1-\frac{1362}{1-\frac{1362$ 

 $C_{YN2}$  (4,5:1): *g*p=1.0; *g*<sub>N</sub>=1.81 http://farbe.li.tu–berlin.de/fel8/fel8f1n2.pdf /.ps

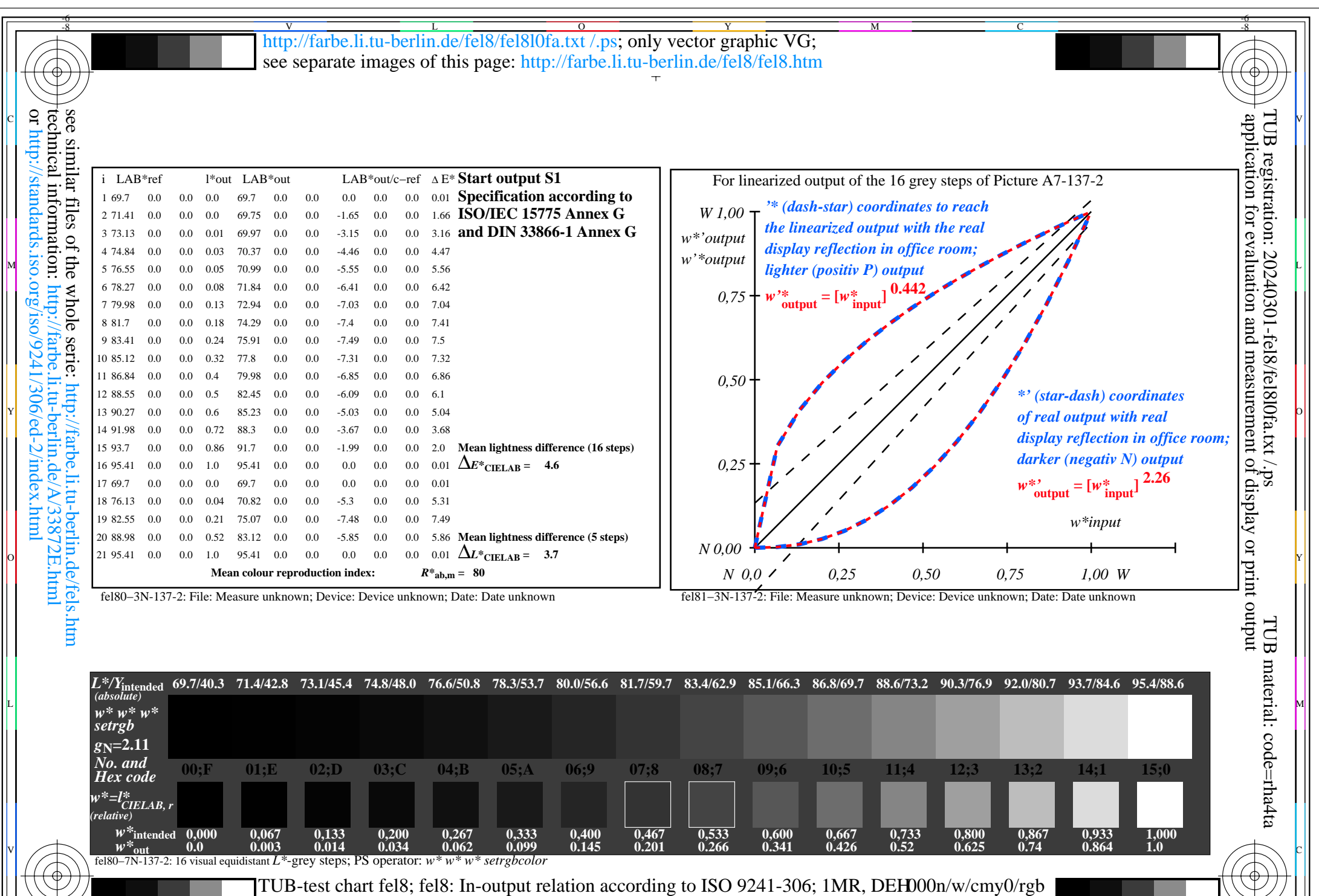

 $\frac{1}{\sqrt{1.356}}$  CONTROL  $\frac{1}{\sqrt{1.356}}$  CONTROL  $\frac{1}{\sqrt{1.356}}$  C  $\frac{1}{\sqrt{1.356}}$  C  $\frac{1}{\sqrt{1.356}}$  C  $\frac{1}{\sqrt{1.356}}$  C  $\frac{1}{\sqrt{1.356}}$  C  $\frac{1}{\sqrt{1.356}}$  C  $\frac{1}{\sqrt{1.356}}$  C  $\frac{1}{\sqrt{1.356}}$  C  $\frac{1}{\sqrt{1.356}}$  C

Viewing Y contrast Y<sub>W</sub>:Y<sub>N</sub>=88,9:40; Y<sub>N</sub> range 30 to <60, L-HDR;  $\gamma_{\text{R}}=1.0$ 

fel8/fel8l0na.pdf /.ps, Page 8/8, FF\_LM: all->rgb<sub>de</sub>; 1MR, DEH

-8

 $f_{YN1}$  (2,25:1): *g*P=1.0; *g<sub>N</sub>*=2.1 http://farbe.li.tu–berlin.de/fel8/fel8f1n2.pdf /.ps

V

 $-$ >rgb<sup>\*</sup>de, 130-2:

-6

L